# *Introduction to Parallel Programming with MPI*

**Lecture #2***: Point to Point Communications* 

*Andrea Mignone1* 

1Dipartimento di Fisica - Turin University, Torino (TO), Italy

- § So far, each process has performed an independent task.
- Data communication between different processes is, however, a key point for employing MPI.
- In MPI, we distinguish between two main classes of communication:
	- *Point to point (P2P)*: one process sends a message to another one. This is the simplest form of message passing (like email exchange). There're two different P2P communications:
		- **Synchronous** (or also blocking) such as MPI\_Send() and MPI\_Recv();
		- **Asynchronous** (non-blocking), such as MPI Isend() and MPI Irecv().
	- *Collective*: composed of several point-to-point operations, e.g., one-to-all or all-to-one such as MPI\_Broadcast(), MPI\_Reduce(), MPI\_Barrier() and others.

# Point to Point Communications

- § Blocking (Synchrounous) calls:
	- Message arrives at the same time as it is sent;
	- Sender has to wait if receiver is not ready
	- Sender gets confirmation of receipt
	- Analogy: fax-machine

- Non-Blocking (Asynchrounous) calls:
	- Message arrives whenever receiver is ready;
	- Sender does not have to wait;
	- Sender only knows that message has left;
	- analogy: postal mail

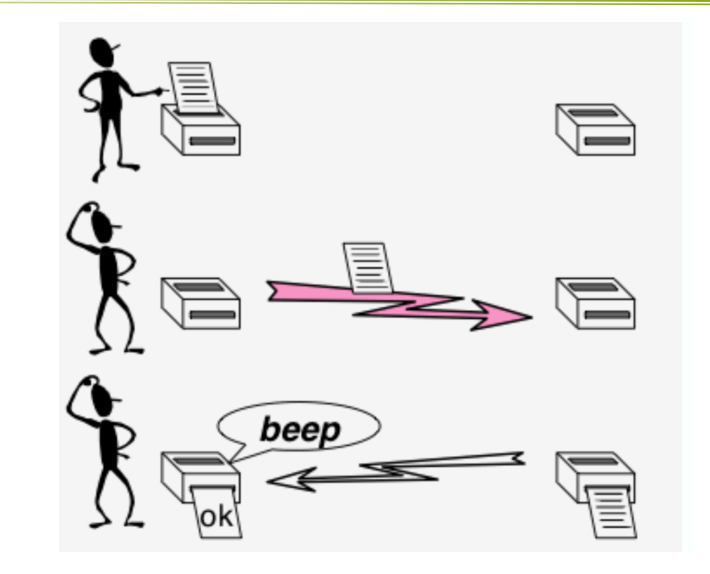

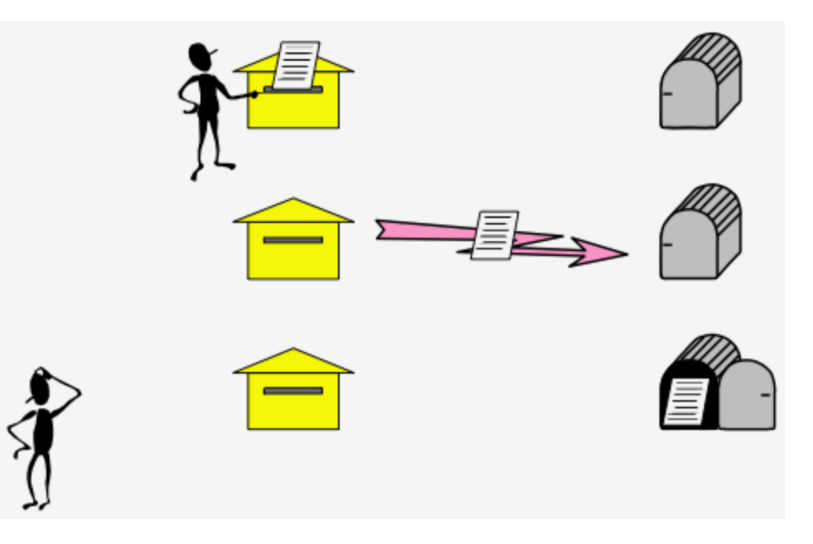

## Blocking Point to Point Communication

- The most basic forms of P2P communication are called **blocking:** the process that sends a message will be waiting until the process that receives has finished receiving all the information.
- This is the easiest form of communications but not necessarily the fastest one.
- § Communication occurs between two processors in the same communicator.
- § The **source** process sends a message with a certain **length** and **data type** to the **destination** process. Perhaps, a good place to start is the MPI\_Send() function:

```
int MPI_Send(void	*buf,		
                  int count,
                  MPI Datatype datatype,
                  													int dest,		
                  int tag,
                  													MPI_Comm comm)
```
## MPI\_Send()

int MPI\_Send(void \*buf, int count, MPI\_Datatype datatype, int dest, int tag, MPI\_Comm comm)

- \*buf: pointer to a memory buffer (e.g. an array) containing the data that you wish to send from the current process to another;
- $\blacksquare$  count: the number of elements in the buffer;
- datatype: the kind of data that we are sending (e.g. char, float, double, and so forth). MPI has predefined data-types that must correspond precisely to the data stored in the buffer (see next slide);
- dest: the rank of the destination process;
- § tag: an integer that identifies the "type" of communication (this is an informal value: think of it as an email subject; allows the receiver to understand what type of data is being received);
- $\blacksquare$  comm: the communicator on which to send the data to.

#### MPI DataTypes

- MPI datatypes can be defined as:
	- predefined: corresponds to a data type inherited from the language, e.g.

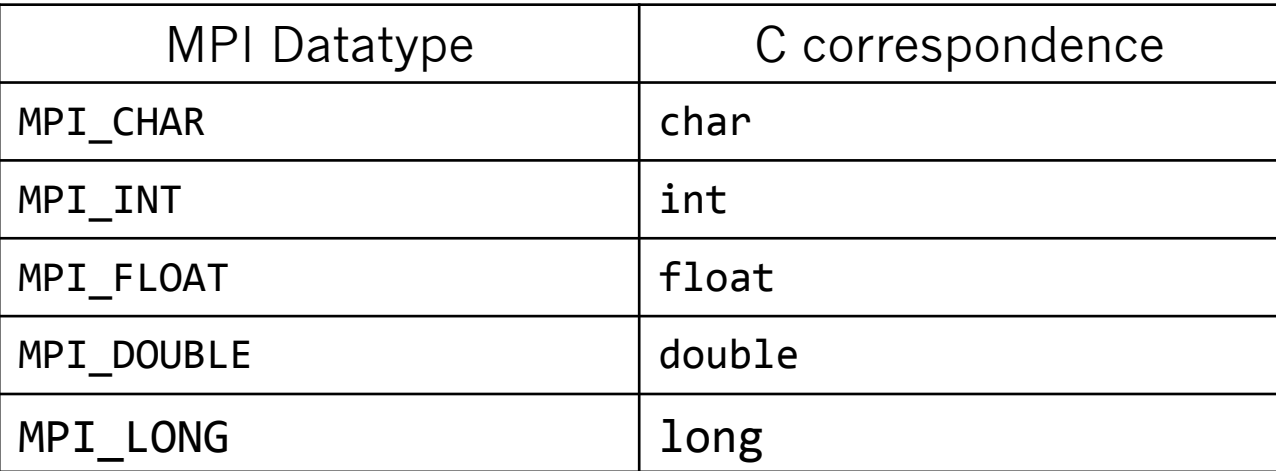

- A contiguous array of MPI datatypes;
- An indexed array of blocks of datatypes;
- An arbitrary structure of datatypes;

MPI provides functions to construct custom datatypes.

# MPI\_Send() and MPI\_Ssend()

- Both MPI Send() and MPI Ssend() are blocking calls. There's a small difference between the two:
	- With a regular MPI\_Send(), the implementation will return to the application when the buffer is available for reuse: this could be before the receiving process has actually posted the receive: for instance, it could be when a small message has been copied into an internal buffer and the application buffer is no longer needed. However, for large messages that may not be buffered internally, the call may not return until enough of the message has been sent to the remote process that the buffer is no longer needed.
	- MPI\_Ssend(), on the other hand, will always wait until the receive has been posted on the receiving end. Even if the message is small and can be buffered internally, it will still wait until the message has started to be received on the other side.
- Receiving data is very similar to sending them.
- The corresponding basic function used for blocking P2P communication is

int MPI\_Recv(void \*buf, int count, MPI\_Datatype datatype, int source, int tag, MPI Comm comm, MPI Status \*status)

- The arguments to MPI Recv() match those used by MPI Send()
	- \*buf: the receiving buffer
	- count: the number of elements in the buffer;
	- datatype: the kind of data that we are receiving;
	- source: the rank of the sending process;
	- tag: should match the source tag;
	- comm: the communicator used;

§ One additional argument is present, MPI\_Status: this is a structure that containing information on the message you just received.

#### Example #1: odd even.c

- Let's write a program where process #0 creates a table of even numbers (e.g. 0,2,4,6,8) while process #1 creates a table of odd numbers (1,3,5,7,9).
- Now we want these processes to exchange the information using MPI Send() and MPI\_Recv():

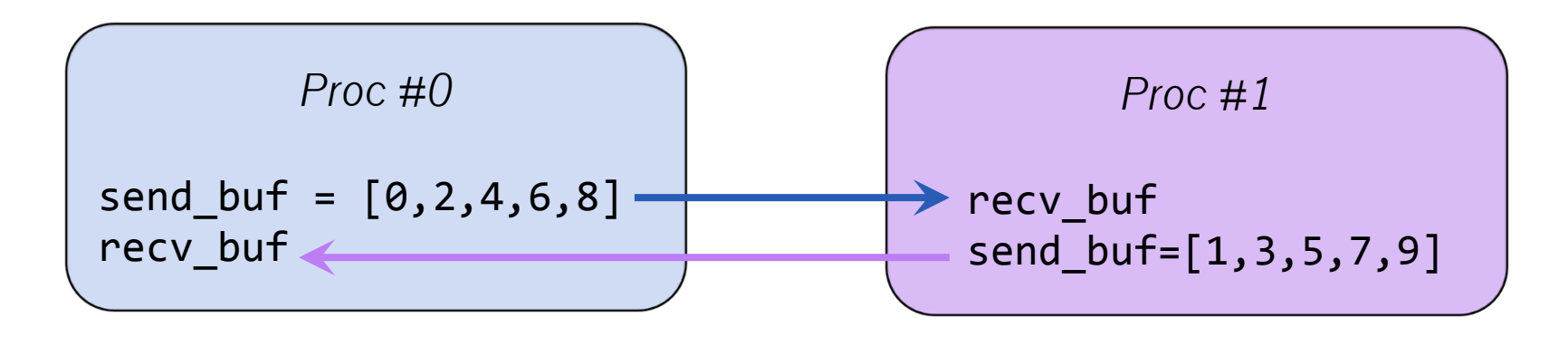

This program involves only 2 processor and should be executed with

> mpirun –np 2 ./my\_program # run on with 2 processors 

■ We will consider 3 different versions of this program.

- The beginning part of the program will be the same for all versions.
- Here we initialize the MPI environment and create buffers containing either even or odd (integer) numbers, arranged in arrays:

```
#include <mpi.h>
#include	<stdio.h>	
#define NFLFMENTS 5
int main(int argc, char ** argv)
{	
  int i, rank;
  int send buf[NELEMENTS], recv buf[NELEMENTS];
  		MPI_Request req;	
  MPI Init(&argc, &argv); // Initialize the MPI execution environment
 MPI Comm rank(MPI COMM WORLD, &rank);
  /* -- Create buffers of odd or even number -- */
  for (i = 0; i < NELEMENTS; i++) send buf[i] = 2 * i + rank;
```
Note that rank = 0 for process #0 while rank = 1 for process  $#1$ .

#### odd even.c: version 1

■ In the first version we will arrange the calls in the following way:

```
if (rank == 0){
  MPI Ssend(send buf, NELEMENTS, MPI INT, 1, 0, MPI COMM WORLD);
  MPI Recv (recv buf, NELEMENTS, MPI INT, 1, 0, MPI COMM WORLD, MPI STATUS IGNORE);
		}	
if (rank == 1){
  MPI Ssend(send buf, NELEMENTS, MPI INT, 0, 0, MPI COMM WORLD);
  MPI_Recv (recv_buf, NELEMENTS, MPI_INT, 0, 0, MPI_COMM_WORLD, MPI_STATUS_IGNORE);
		}
```
- Here MPI STATUS IGNORE tells that the status fields are not to be filled in.
- This version of the code has, however, a problem: may run into a *deadlock* or *race condition*:
	- MPI\_Send() (or MPI\_Ssend()): does not return until buffer is emptied so the process will be blocked until then;
	- MPI\_Recv() does not return until buffer is full: process will be blocked until then.

#### Deadlocks: Attention!

§ A blocking send will complete when receive is done on the destination process. In our case:

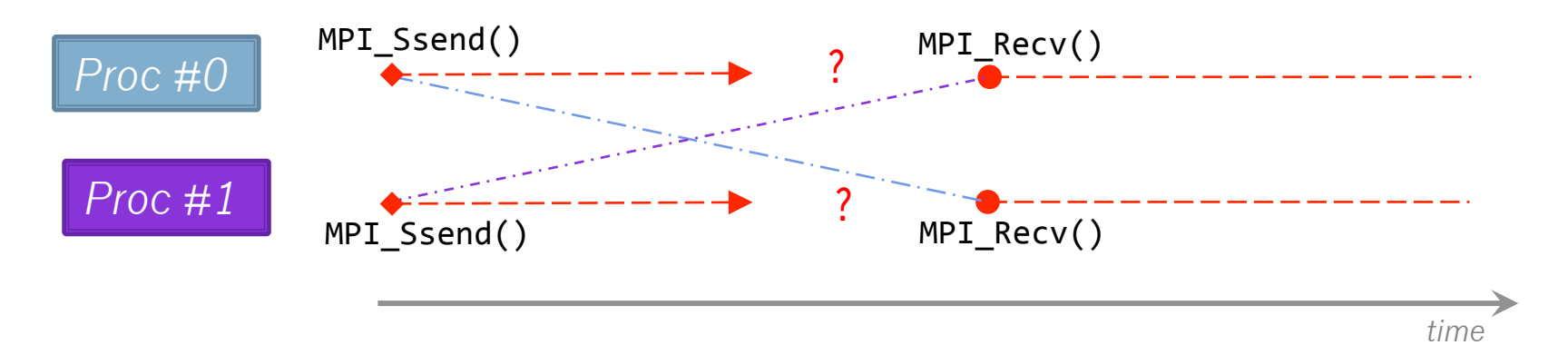

- In practice neither MPI\_Recv() is never reached since MPI\_Ssend() calls cannot complete in this way.
- § A possible remedy is to **reverse the order** of one of the send/receive pairs:

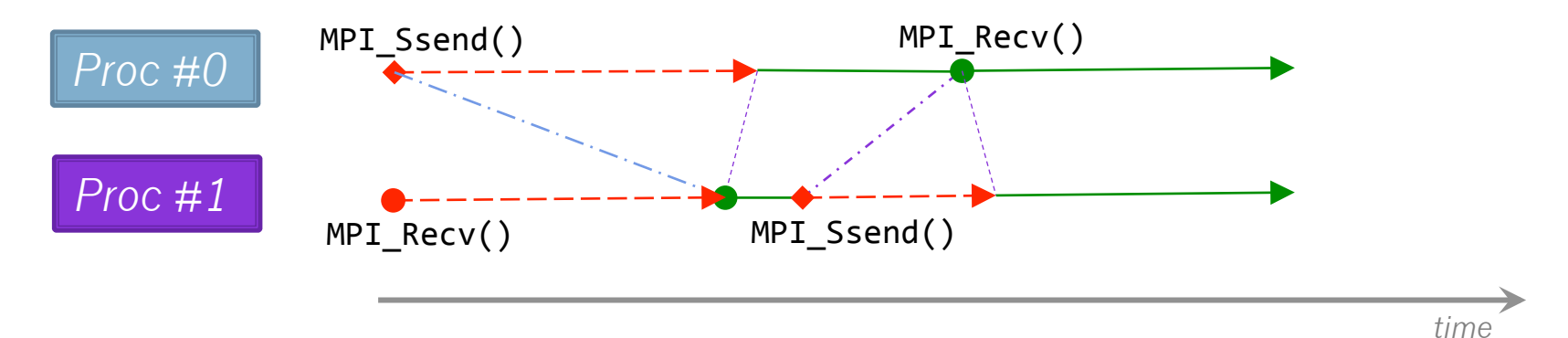

## odd even.c:version 2 (with MPI Sendrecv())

§ A second possibility is to use MPI\_Sendrecv() which is a combination of both send and receive process:

int MPI Sendrecv(void\* send buf, int send count, MPI Datatype send\_type, int dst, int send\_tag, void\* recv buf, int recv count, MPI Datatype recv type, int src, int recv tag, MPI Comm comm, MPI Status\* status);

- send buf: buffer to send.
- send count: number of elements to send.
- send type: type of one send buffer element.
- dst: The rank of the recipient MPI process.
- send\_tag: tag to assign to the send message.
- recy buf: buffer in which receive the message.
- recv count: number of elements to receive.
- recv\_type: type of one receive buffer element.
- src: rank of the sender MPI process.
- recv\_tag: tag to require from the message.
- comm: the communicator in which the send receive takes place.
- status: the variable in which store the reception status returned.

Using MPI\_Sendrecv(), we can replace the previous lines with

int dst =  $1 - rank$ ; MPI\_Sendrecv(send\_buf, NELEMENTS, MPI\_INT, dst, 0, recv buf, NELEMENTS, MPI INT, dst, 0, MPI COMM WORLD, MPI\_STATUS\_IGNORE); 

- § Here process #0 is sending to *and* receiving from the same process #1 (and viceversa).
- Note that these are still blocking calls.

# Asynchronous (non-blocking) Communications

- § Non-blocking operations return immediately and allow the calling program to continue;
- § Computations can proceed while communication can take place in the background;
- One must of course wait for the communication to complete before you need the new data.
- The code becomes slightly more complex.
- The prototype functions to be used in this case are MPI Isend() and MPI\_Irecv():

int MPI\_Isend(void \*buf, int count, MPI\_Datatype datatype, int dst, int tag, MPI Communicator comm, MPI Request \*request)

- MPI Irecv() shares the same prototype.
- Notice the new argument, MPI Request.

# Asynchronous (non-blocking) Communications

- MPI Isend() is preparing a request but it does not actually transfer any data.
- The request is going to be executed when both processes are ready to synchronize.
- The new argument  $\cdot$  MPI Request  $\cdot$  is a handle on a non-blocking operation, used by MPI\_Wait() or MPI\_Test() (or similar) to know when the nonblocking operation handled completes.
- All non-blocking operations *must have a matching wait operation* (some system resources can only be freed after the operation has completed).
- A non-blocking operation that is immediately followed by a wait is equivalent to a blocking operation.
- **MPI** Wait() will force the process to go in blocking mode until the request is fulfilled.
- MPI Test(): checks if the request can be completed. If it can, the request is automatically completed and the data transferred.

#### Non-Blocking Calls: An example

Let's consider two processes, waiting and testing on only one request:

```
if (rank == \theta) {
  MPI Isend(...)// do dome work here
  while (has_work) {
    				do_work();	
    // We only test if the request is not already fulfilled
    if (!request_complete)
       MPI Test(&request, &request complete, &status);
  		}	
  // No more work, wait for the request to be complete if it's not the case
  if (!request_complete) MPI_Wait(&request, &status);
}	else	{	
  MPI Irecv(...);
 // Here we just wait for the message to come
  MPI Wait(&request, &status);
}
```
#### odd even.c: version 3

- Let's devise a 3rd version of odd\_even.c using asynchronous communication;
- Using MPI\_Isend() and MPI\_Recv() we can replace the previous lines with

```
int dst = 1 - rank;
MPI Isend(send buf, NELEMENTS, MPI INT, dst, 0, MPI COMM WORLD, &req);
MPI Irecv(recv buf, NELEMENTS, MPI INT, dst, 0, MPI COMM WORLD, &req);
MPI Wait (&req, MPI STATUS IGNORE);
```
■ Note that the order is now irrelevant since completion is done at the MPI Wait() signal.

## Example #2: Sending Messages in a Ring

- In this exercise we will allow communications between more than two processes.
- In a ring, each process "talks" to its neighbors on the left and on the right in a circular topology:

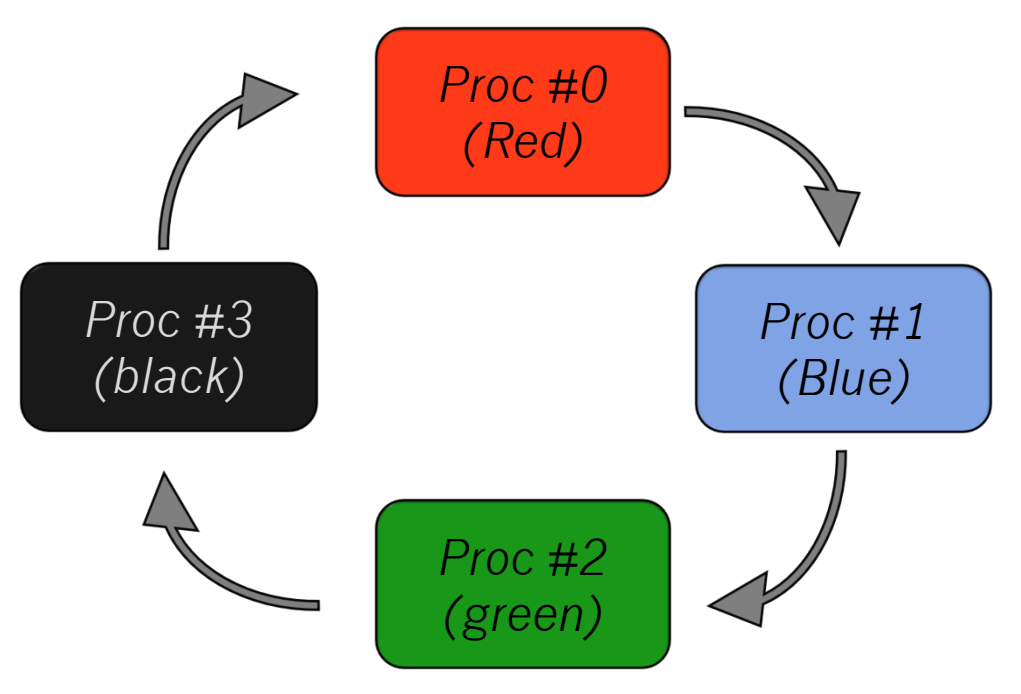

■ We now wish write a program that makes cyclic permutations of colors.

## Example #2: Shuffling Colors

- For each processor, define a unique string defining the process color.
- § Perform n cyclic permutations by transferring the color's name to the process to the right:

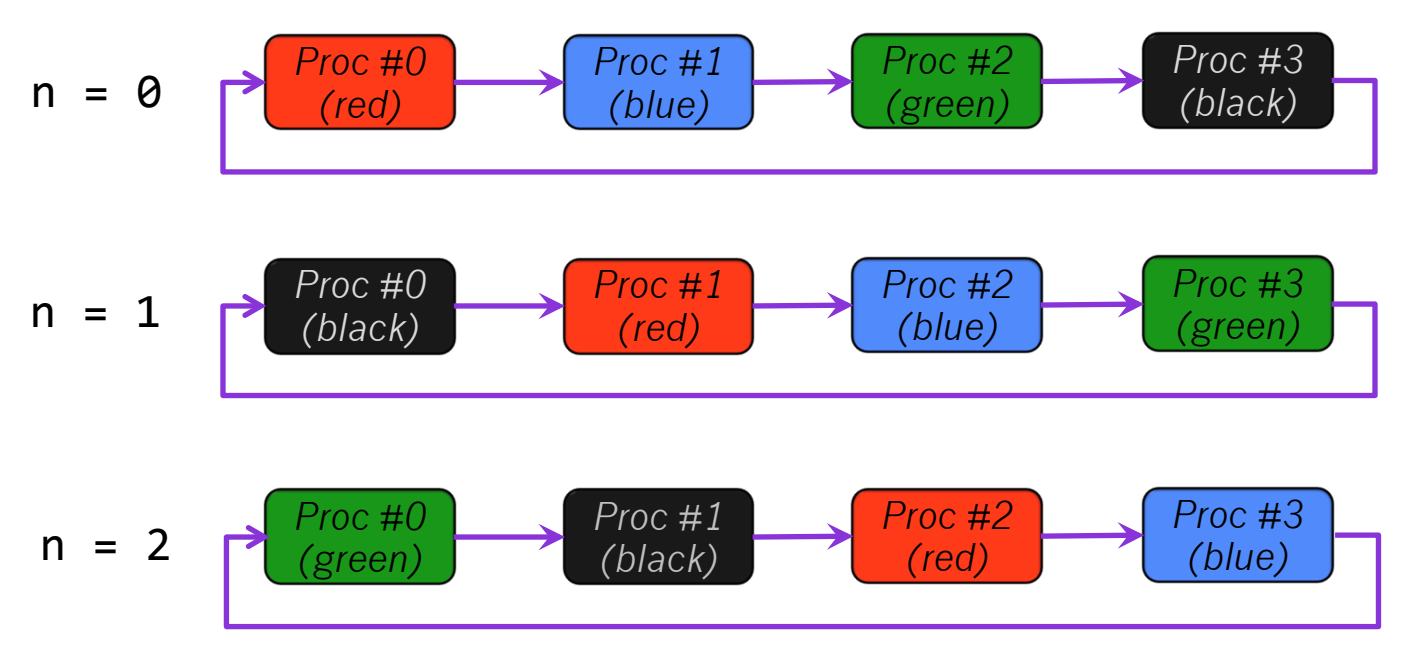

■ Let proc #0 print its color at each iteration n. The output should look like

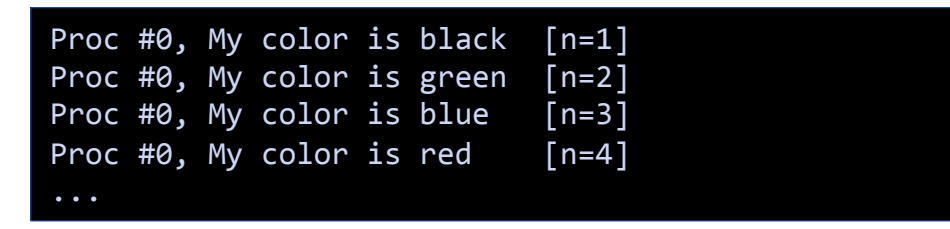

#### Example #2: Shuffling Colors

■ Write three versions of the program using

- 1.MPI\_Send() and MPI\_Recv();
- 2.MPI\_Sendrecv();
- 3.MPI\_Isend() and MPI\_Irecv();